### **CHAPTER FIVE: NORMAL DISTRIBUTIONS Review January 21**  $\gg$  **Test January 28**

*As opposed to the discrete distributions in the previous chapter, the normal distribution is a continuous distribution, and its graph is a curve. Real world data centered around a mean, such as weights of people, normally follow normal distributions. By converting raw scores into standardized (z) scores representing the number of standard deviations a raw score is above the mean, probabilities and other percentages can be calculated regarding where a score fits in a distribution. For example, a score of 12 in a normal distribution with*  $\mu = 10$  and  $\sigma = 2$  would have a z score of 1 and would be higher than 84% of other scores in the distribution. This value of *84% is the same for z* = 1 (that is, one standard deviation above the mean) in any normal distribution, not just  $\mu$  = 10 and  $\sigma$  = 2. Even if a distribution is not normal, *sample means from the distribution tend to be normally distributed.*

# **5-A The Normal Curve Tuesday • 1/5** *z* score • normal curve ➊ Convert a raw score *x* to a standardized score *z*. ➋ Sketch and label a normal curve for a given *µ* and *σ*. ➌ Use a normal curve to estimate probabilities or frequencies **5-B Normal Probabilities Thursday • 1/7** ➊ Find the area under the normal curve above or below a *z* score. ➋ Find the area under the normal curve between two *z* scores. ➌ Calculate normal probabilities or frequencies from raw scores. **5-C Percentiles and the Normal Curve Thursday • 1/14** ➊ Find the *z* score needed to achieve a given percentile. ➋ Find the *z* scores needed to achieve a given range centered about the mean. ➌ Convert a standardized score *z* to a raw score *x*. ➍ Calculate the raw score needed to be higher or lower than a specified percentage of the population.

# **5-D The Central Limit Theorem Thursday • 1/21**

law of large numbers • sampling distribution • standard error • central limit theorem

- ➊ Use the law of large numbers to determine whether a statistic is more likely to fall within a given range for a small sample or for a large sample.
- ➋ Calculate sampling probabilities or frequencies of sample means, or calculate sample means from percentiles.

 $y = \frac{1}{3\sqrt{2\pi}} e^{-(x-68)^2/18}$ 

### **5-A The Normal Curve**

A *Z* SCORE, or Standardized Score, is the number of standard deviations a raw score *x* is above the mean:  $z = \frac{x - \mu}{\sigma}$ .

- ➊ Convert a raw score *x* to a standardized score *z*.
	- 1. Subtract the mean from the raw score.
	- 2. Divide the difference by the standard deviation.
	- **O** Calculate the *z* score of a man weighing 75 kg, given  $\mu$  = 77 kg and  $\sigma$  = 13 kg.  $z = \frac{75 - 77}{13} \approx -0.15$

The Standard NORMAL Curve below shows the Normal Probability Distribution in terms of *z* scores. As shown by the curve, most data in a normal dis-

tribution are close to the mean  $(z = 0)$ , and very few are more than two standard deviations away from the mean  $(z = \pm 2)$ . The curve is called normal because real-

world data normally are distributed in this manner.

The percentages at right show the area under the curve in a given region, which is the same as the probability of a data value falling within that region.

Because areas under the normal curve represent probabilities, they are typically written using probability notation. For example, "15.9% of the normal curve is above  $z = 1$ " can be expressed " $P(z > 1) \approx 15.9\%$ ".

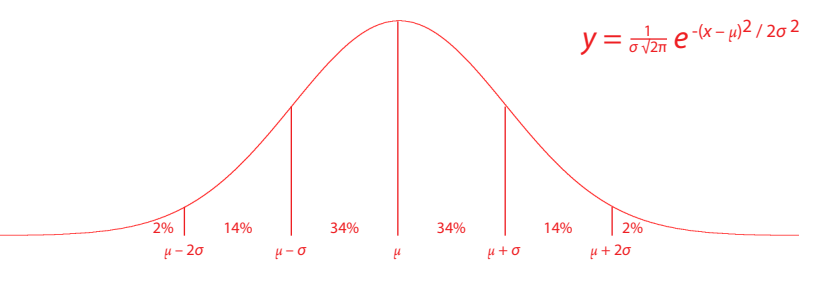

- Unlike binomial distributions which use discrete data, normal distributions use continuous data. The larger the sample size is for a binomial distribution with  $p = \frac{1}{2}$ , the more the distribution will smooth out into a normal curve.
- ➋ Sketch and label a normal curve for a given *µ* and *σ*.
	- 1. Copy the red normal curve above.
	- 2. Label  $\mu$  in the middle.
	- 3. Add or subtract *σ* to get from each boundary line to the next.
	- ➋Sketch a normal curve for heights of college men, given the mean is 69 inches with standard deviation 3 inches.
- ➌ Use a normal curve to estimate probabilities or frequencies
	- 1. Add the areas between the boundaries stated in the problem. For areas not bounded by integer values of *z*, use the areas shown to estimate areas, keeping in mind that the outside half of each section of the curve is smaller than the inside half.
	- ➌Use the normal curve in #2 to calculate or estimate the following.
	-
	- 1.  $34\% + 34\% + 14\% = 82\%$  9% (estimated) + 14% + 2% = 25%

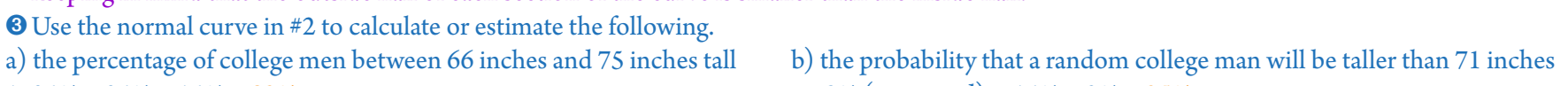

2% 14% 34% 34% 14% 2%

63 66 69 72 75

#### **5-B Normal Probabilities**

The *Z* table (areas of a standard normal distribution) in the book gives areas under the standard normal curve below *z*, so that probabilities can be calculated rather than estimated. However, it is a good idea to sketch a curve, approximately to scale, and label it. This can help with identifying what the problem is asking, and it can make clear when an answer is unreasonable, such as if an answer is 35% but more than half the curve is shaded.

Normal probabilities can also be calculated on a graphing calculator or in a spreadsheet. It is ideal to calculate them by hand with tables when first learning them, in order to get a better understanding of the distribution, and this method is required for this course until stated otherwise.

- ➊ Find the area under the normal curve above or below a *z* score.
	- 1. On the left side of the *z* table, look up *z*, rounded down to the next tenth.
	- 2. Move across to the appropriate hundredths place, as shown at the top. This is the area under the curve below *z*.
	- 3. If finding the area under the curve above *z*, take the complement of the answer in step 2.
	- $\bullet$  Find the area under the normal curve above  $z = -0.81$ .
	- 1. Go down to the row for  $z = -0.8$ .
	- 2. Go over to the column for  $.01: P(z < -0.81) = .209$

$$
3. P(z > -0.81) = 1 - .209 = .791
$$

- ➋ Find the area under the normal curve between two *z* scores.
	- 1. Use the *z* table to find the area under the normal curve below the first *z* score.
	- 2. Use the *z* table to find the area under the normal curve below the second *z* score.
	- 3. Subtract the smaller area from the larger area.

 $\bullet$  Find the area under the normal cuve between  $z = -0.81$  and  $z = 1.06$ .

 $1. P(z < 0.81) = .209$ 

$$
2. P(z < 1.06) = .8554
$$

- $3. P(-0.81 < z < 1.06) = .8554 .2090 = .646$
- ➌ Calculate normal probabilities or frequencies from raw scores.
	- 1. Convert the raw scores to *z* scores (see 6-A ➊).
	- 2. Use the *z* scores to calculate the probability (see  $\odot$ ).
	- 3. State the answer with respect to the original question.

➌On a test with normally distributed scores with *µ* = 239 and *σ* = 48, what percent of scores are between 200 and 290?

1. 
$$
z_1 = \frac{200 - 239}{48} \approx -0.81
$$
  
\n2.  $P(z < -0.81) \approx .2090$   
\n $P(z < 1.06) \approx .8554$   
\n $P(-0.81 < z < 1.06) \approx .8554 - .2090 \approx 64.6\%$   
\n3.  $P(200 < x < 290) \approx 64.6\%$ 

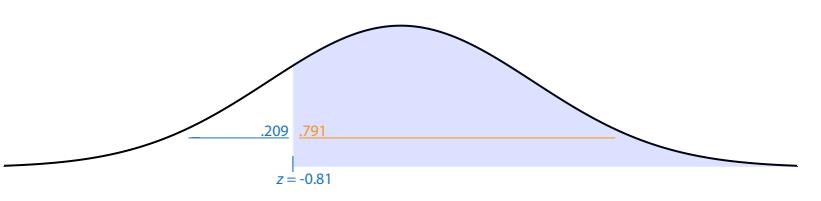

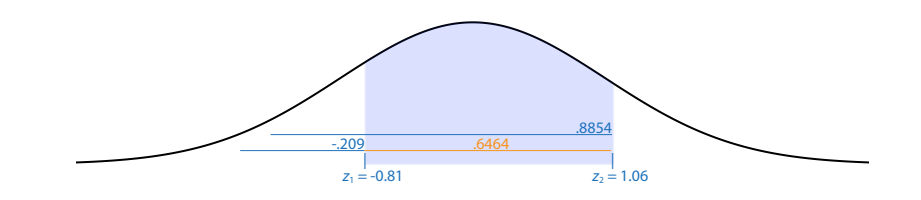

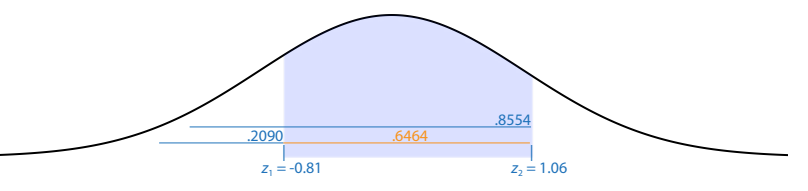

# **5-C Percentiles and the Normal Curve**

 $4. P(x < 628) \approx 90\%$ 

The *z* table can be used in reverse, that is, to find a *z* score from a known percentile rather than to find a percentile from a known *z* score. As with the previous section, these values can also be calculated on a graphing calculator or in spreadsheet, but it is ideal (and required in this course) to calculate them by hand with tables initially.

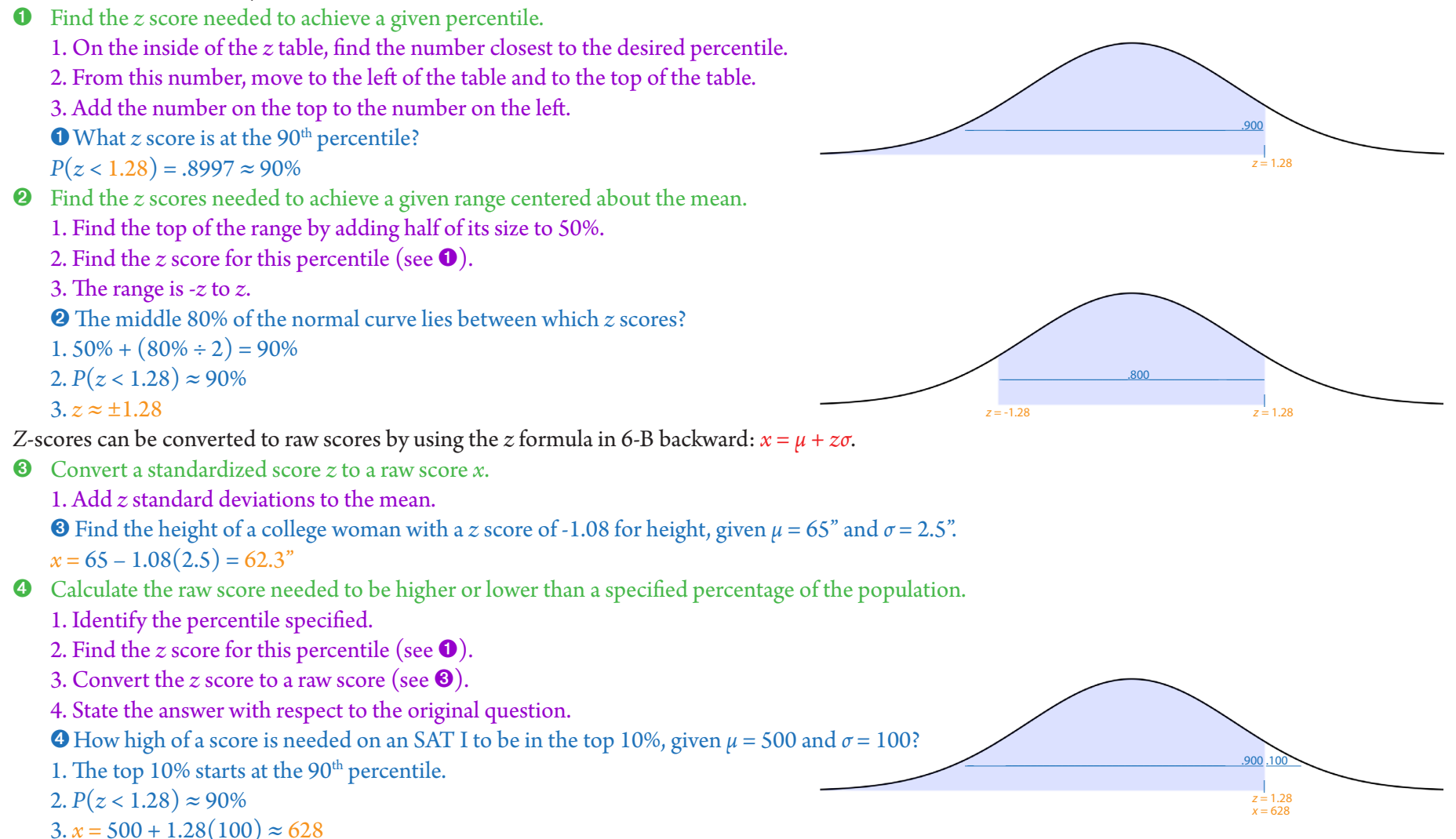

# **5-D The Central Limit Theorem**

The LAW OF LARGE NUMBERS states that the larger a sample is, the more accurately statistics calculated from the sample tend to represent the actual population parameters. As a result, larger samples are more likely to have results that turn out about as expected.

- ➊ Use the law of large numbers to determine whether a statistic is more likely to fall within a given range for a small sample or for a large sample.
	- 1. Identify whether or not the range includes the population parameter.
	- 2. If so, the larger sample is more likely to include the stated statistic. Otherwise, the smaller sample is more likely.
	- ➊Is Trump more likely to have a favorable approval rating in a random sample of 20 Californians or in a random sample of 200 Californians?
	- 1. Trump's favorability rating is low in California, and clearly not over 50%.
	- 2. He is not likely to have a favorable rating in either sample, but it could happen by coincidence in either sample. Coincidences are more likely in smaller samples, which in this case is the sample of 20 Californians.

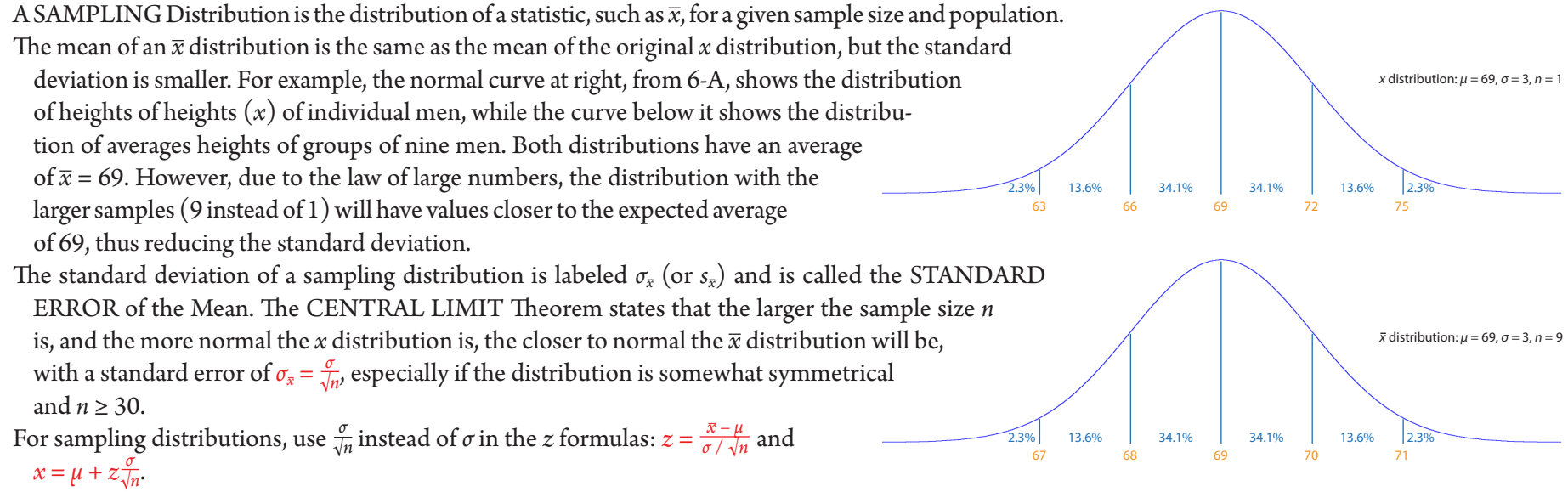

➋ Calculate sampling probabilities or frequencies of sample means, or calculate sample means from percentiles. Follow the appropriate steps in 5-B or 5-C, except replace  $\sigma$  with  $\frac{\sigma}{\sqrt{n}}$  (or  $s$  with  $\frac{s}{\sqrt{n}}$ ).

 $\bullet$  Four random students take a test that has normally distriubted scores with  $\mu$  = 139 and  $\sigma$  = 55. What is the probability that their average will be be-

tween 100 and 190?  
\n1. 
$$
z_1 = \frac{100 - 139}{48/\sqrt{4}} \approx -1.62
$$
  
\n2.  $P(z < -1.62) \approx .0526$   
\n $P(z < 2.12) \approx .9830$   
\n $P(-1.62 < z < 2.12) \approx .9830 - .0526 \approx 93.0\%$   
\n3.  $P(100 < x < 190) \approx 93.0\%$ 

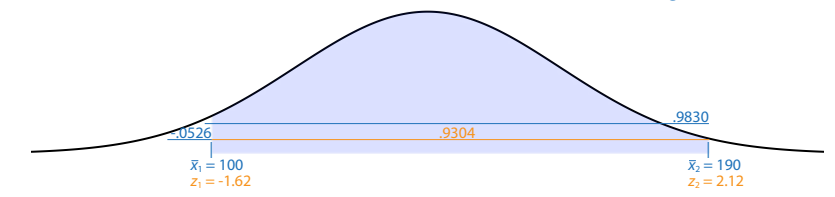